# **Mac Manual Migration**

[PDF] [EPUB] Mac Manual Migration. Book file PDF easily for everyone and every device. You can download and read online Mac Manual Migration file PDF Book only if you are registered here. And also You can download or read online all Book PDF file that related with mac manual migration book. Happy reading Mac Manual Migration Book everyone. Download file Free Book PDF Mac Manual Migration at Complete PDF Library. This Book have some digital formats such us : paperbook, ebook, kindle, epub, and another formats. Here is The Complete PDF Book Library. It's free to register here to get Book file PDF Mac Manual Migration.

## **Information about manual migration of SharePoint Online**

January 15th, 2019 - Offboarding is the ability to move data from Office 365 to file shares or to a local computer This is a manual process This document describes the steps to save a SharePoint document library or list content from a SharePoint Online environment to file shares or to a local computer

#### **iCloud Apple**

January 17th, 2019 - Find the storage plan thatâ $\notin$  s right for you The right amount of storage depends on how you and your family members want to use your devices Everyone gets 5GB of free iCloud storage to get started and it $a \in \mathbb{N}$ s easy to upgrade at any time

# **Hybrid Migration Migrate Exchange Mailboxes to Office 365**

January 17th, 2019 - Step by step guide for Hybrid Migration to migrate Exchange Server mailboxes to Office 365 with the help of manual methods or Stellar Converter for EDB

## **SSD Tools amp Software Download Samsung V NAND SSD**

January 15th, 2019 - Download tools amp software for Samsung SSDs Download Samsung Magician Data Migration Software Firmware Driver Data Center Toolkit Activation Software

## **VirtualBox User Manual Oracle VM VirtualBox**

January 16th, 2019 - User Manual Oracle Corporation Copyright © 2004 2019 Oracle Corporation

#### **Samsung Semiconductor Global Official Website Samsung**

January 17th, 2019 - Welcome to Samsung Semiconductor Official Website Find Samsung Semiconductor SSD Exynos Applications Samsung Processors DRAM and Solutions

# **macOS Server Apple**

January 14th, 2019 - Just like that your Mac is a powerful server macOS

Server brings even more power to your business home office or school Designed to work with macOS and iOS macOS Server makes it easy to configure Mac and iOS devices

# **Quicken Technical Support Number 1 877 773 3202 Help**

January 18th, 2019 - Quicken Support Numbers is an independent technical support service provider have the head office in USA Pennsylvania and resolves almost all the critical problems related to software

## **LatticeECP3 Lattice Semiconductor**

January 17th, 2019 - The LatticeECP3 FPGA family offers the best of an efficient FPGA with the benefits of SERDES PCIe HDMI CPRI JESD204 GbE or **XAIIT** 

## **Mac OS X Hints A community built collection of OS X hints**

May 29th, 2017 - As of August 29 2014 Google has decided to intentionally break old browsers They say it s not a bug it s by design here even though Google s support page says it accepts Safari 4 as a fully supported browser

### **Army Preps for Urban Warfare in MegaCities Mass**

February 6th, 2018 - Drills such as  $\hat{\alpha} \in \mathbb{C}$ Unified Quest $\hat{\alpha} \in \cdot$  run yearly by the U S Army took a sharper turn in 2014 toward addressing the problem of combat in megacities  $\hat{a} \in \mathcal{A}$  defined as cities with more than 10 million people of which there already are nearly 25 and projected to total near 40 by the year 2025

#### **Classic Mac OS Wikipedia**

January 17th, 2019 - Classic Mac OS is a colloquial term used to describe a series of operating systems developed for the Macintosh family of personal computers by Apple Inc from 1984 until 2001 starting with System 1 and ending with Mac OS 9

# **Office 365 for Mac Office for Mac**

January 18th, 2019 - Office 365 customers get the new Office for Mac first Youâ€<sup>m</sup>ll have Office applications on your Mac or PC apps on tablets and smartphones for when you re on the go and Office Online on the web for everywhere in between

## **AKO Webmail Migration to DoD Enterprise Email**

January 16th, 2019 - AKO Webmail Migration to DoD Enterprise Email Beginning February this year about 500K Army Knowledge Online AKO users will be migrated to DoD Enterprise Email DEE

## **mysql MySQL Workbench**

December 25th, 2017 - MySQL Workbench is a unified visual tool for database architects developers and DBAs MySQL Workbench provides data modeling SQL development and comprehensive administration tools for server configuration user administration backup and much more

### Install â€<sup>w</sup> Nextcloud

January 16th, 2019 - Nextcloud is an open source self hosted file share and communication platform Access amp sync your files contacts calendars

amp communicate and collaborate across your devices You decide what happens with your data where it is and who can access it

# **Indo Aryan migration Wikipedia**

January 16th, 2019 - Indo Aryan migration models discuss scenarios around the theory of an origin from outside the Indian subcontinent of Indo Aryan peoples an ascribed ethnolinguistic group that spoke Indo Aryan languages the predominant languages of North India

## **SYMANTEC ALTIRIS DEPLOYMENT SOLUTION 7 1 V1 MANUAL Pdf**

December 21st, 2018 - View and Download SYMANTEC ALTIRIS DEPLOYMENT SOLUTION 7 1 V1 manual online ALTIRIS DEPLOYMENT SOLUTION 7 1 V1 pdf manual download Also for Deployment solution 7 1

## **How to Back Up Your Mac and Restore Files With Time Machine**

October 26th, 2017 - Regular backups are essential When your hard drive diesâ€"and it will die eventuallyâ€"it's important to know you've got another copy of everything somewhere PC users can use Windows $\hat{a}\in\mathbb{M}$  File History to back up their data but Mac users have something that  $\hat{\mathbf{x}}^{\mathsf{m}}$ s arguably simpler and more powerful Time Machine

## **Amazon com Detto IntelliMover 3 0 USB Migration Kit**

December 31st, 2018 - Product description DETTO INTELLIMOVER VER 3 0 COMPLETE PACKAGE 1 USER STD CD Amazon com IntelliMover makes it easy to transfer data files folders e mail MP3s address books dictionaries and settings from one PC to another

#### **Powerful NSF to PST Converter to simplify IBM Lotus Notes**

January 17th, 2019 - Free NSF to PST Converter The tool allows free NSF to PST Conversion for 10 items per folder Download the Free version of the software and once the conversion process is finished you can check the preview of converted NSF file

#### **Bacula Open Source Backup Enterprise ready Network**

January 18th, 2019 - Open Source Bacula is a set of Open Source computer programs that permit you or the system administrator to manage backup recovery and verification of computer data across a network of computers of different kinds

## Migrate Windows â€<sup>w</sup> Oracle VM VirtualBox

January 17th, 2019 - How to migrate existing Windows installations to VirtualBox Disclaimer Migration of Windows guests from a physical host into a VirtualBox VM is not supported

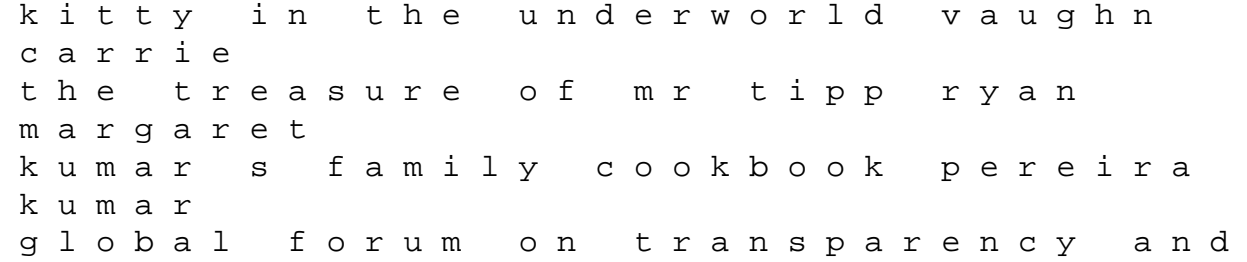

exchange of information for tax purposes peer reviews icel and 2013 oecd publishing how to disappear the world s number one guide to vanishing without ahearn frank m horan eileen c transkulturelle genderforschung mae michiko saal britta liquid crystals liebert l jesse jackson jr chicago tribune staff global forum on transparency and exchange of information for tax purposes peer reviews sweden 2013 oecd publishing kitchen table economics and investing lillicrap damian greed robertson a f let the games begin ammaniti niccol doust kylee hundred dollar holiday mckibben bill her mother s keeper roberts nora for all time deveraux jude hepatitis b virus koshy rajen caselmann wolfgang h to fight alongside friends the first world war diaries of charlie may crane david harrison gerry hurricane tim peat neville jerome moross s the big country whitmer mariana vauban and the french military under louis xiv lepage jean denis g g